### **EsafConfigurable**

## **gFactory fgIsA**

## **@~EsafConfigurable SelectFactory ClassType**

**ClassName Conf GetDialog Class Class\_Name IsA**

**ShowMembers**

**Streamer**

# **fState fId fStartUniqueId fFeMap fFrontEnd fGeometry fCell fEC fPmtHits fEmpty @~Photomultiplier Photomultiplier ClassType ClassName GetQuantum GetGain**

**GetGainSigma GetWidth GetGtuLength GetDarkNoiseRate ResetClass Id SetStartUniqueId GetUniqueId GetStartUniqueId GetLastUniqueId GetChannel Status NumChan isValid Add Simulate**

**Photomultiplier fStartTime fEndTime fgQuantum fgGain fgGainSigma fgWidth fgDarkNoiseRate fgGtuLength fgIsA**

> **Reset FrontEnd Geometry SetCell Cell SetElemCell ElemCell SetFrontEnd FEChannel IsEmpty SetEmpty GetStartTime GetEndTime Signals SetState BuildFrontEndMap AddTest Class Class\_Name IsA ShowMembers**

**R8900M36Photomultiplier kUndefined kPmtAdd kR8900Add fgStatus fgColEff fgQuantumEff fgAngularDependence fgCrossTalkTable fgIsA**

**@~R8900M36Photomultiplier R8900M36Photomultiplier ClassType ClassName Add Class Class\_Name IsA ShowMembers**

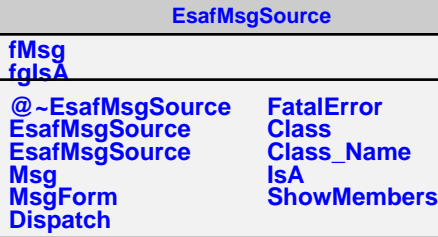